# **Arquitetura 3 Camadas Versão 11.40.0**

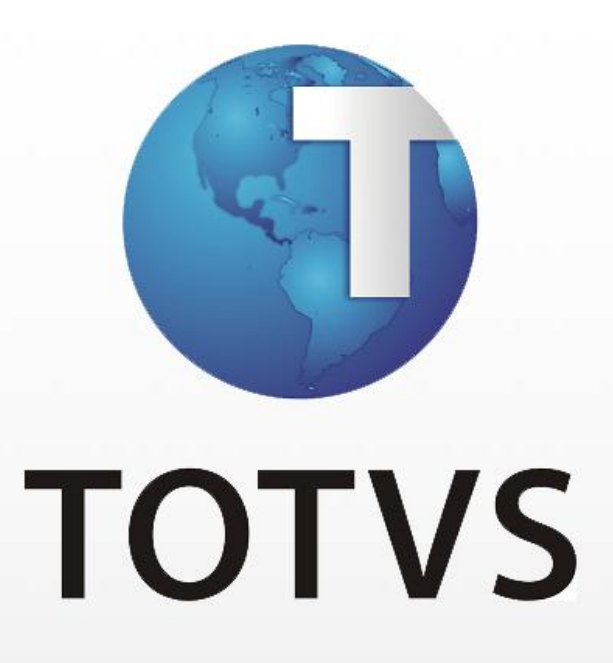

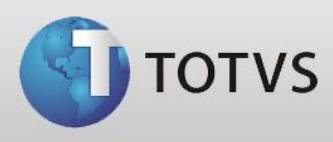

# **Conteúdo**

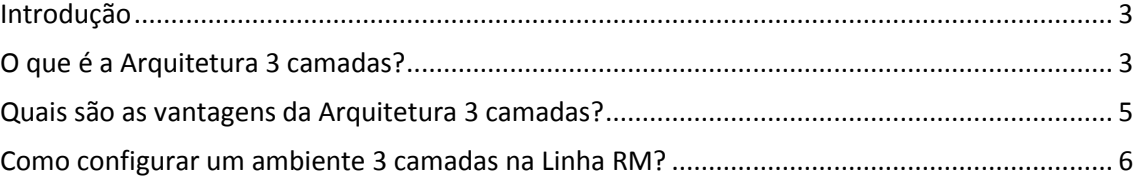

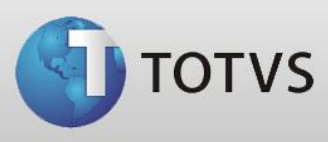

### <span id="page-2-0"></span>Introdução

O objetivo deste documento é trazer uma visão do que é e como funciona a Arquitetura 3 Camadas .Net, bem como configurar o ambiente em suas estações para correto funcionamento das aplicações neste cenário.

## <span id="page-2-1"></span>O que é a Arquitetura 3 camadas?

Anteriormente, na Arquitetura Cliente-Servidor, a camada cliente acessava diretamente a camada de Banco de Dados, além de todos os processos serem executados no cliente, tais como: abertura de formulários, acesso a dados, regras de validação, cálculos e relatórios.

A figura abaixo mostra como é a arquitetura Cliente-Servidor:

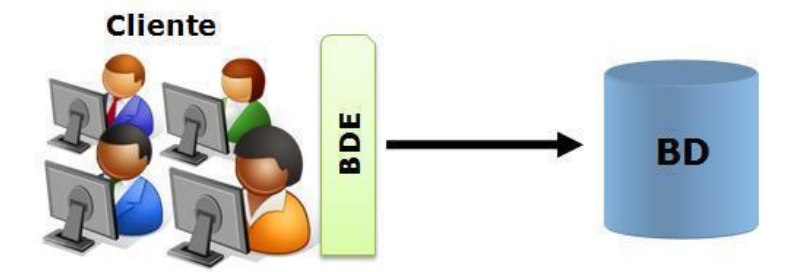

Na Arquitetura 3 camadas, apesar da complexidade do ambiente a divisão das tarefas em camadas possibilita maior distribuição do processamento do sistema. Na camada cliente temos apenas os formulários que serão abertos na execução do programa.

A camada Servidor de Aplicação fica por conta da execução da Regra de Negócio, Cálculos, processos, Relatórios além de fazer a comunicação com a Camada de Banco de Dados.

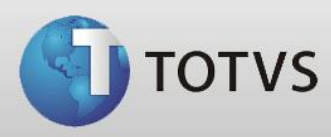

#### As figuras abaixo exemplificam esta Arquitetura:

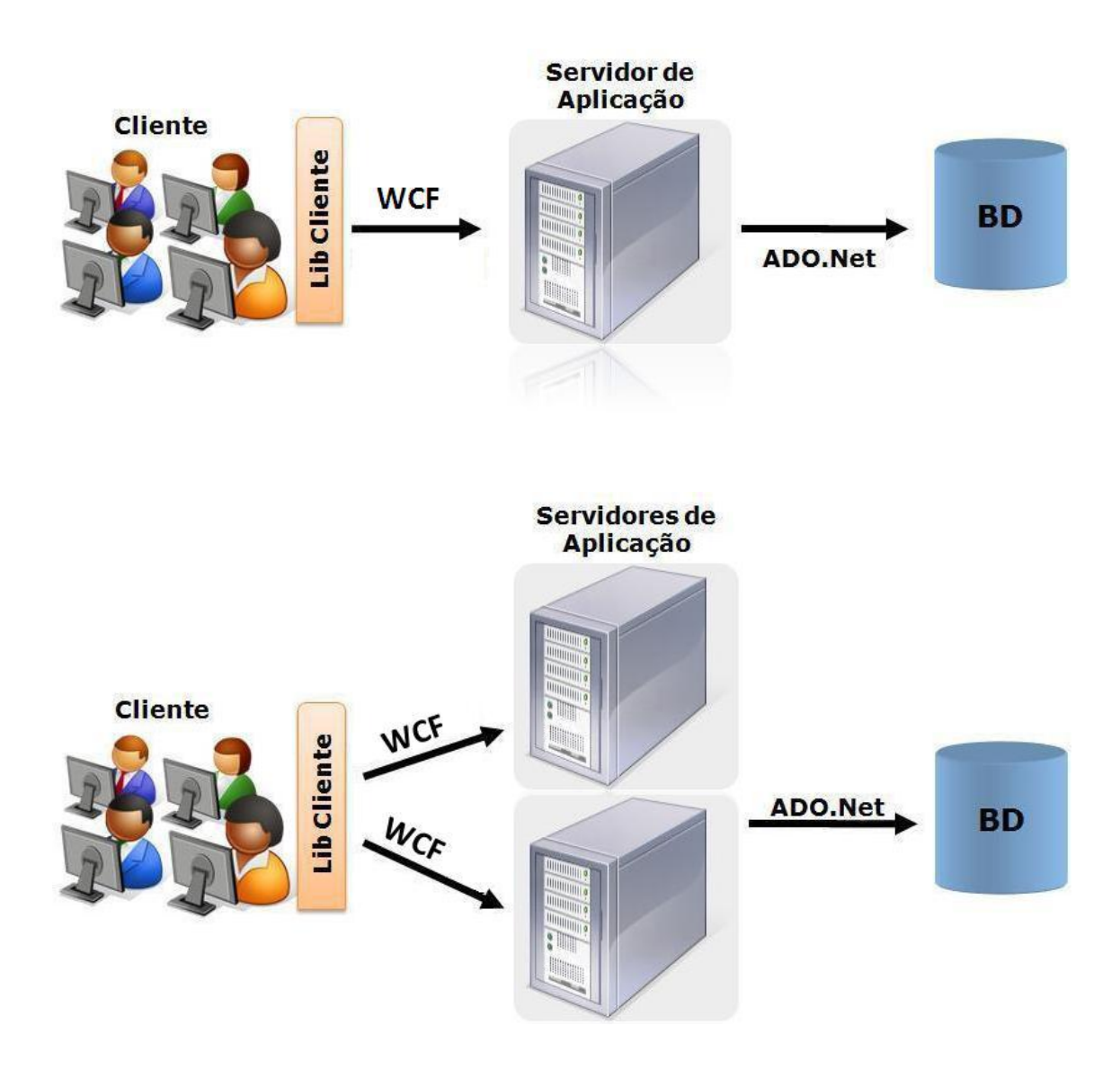

Como mostrado nas figuras, a Camada Servidor de Aplicação pode ser distribuída em processos específicos. Você pode distribuir cada serviço em um servidor de aplicação.

**Por exemplo:** um servidor de aplicação executa todas as rotinas de cálculos e outro servidor, todas as execuções de relatórios.

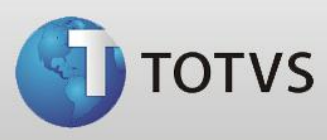

# <span id="page-4-0"></span>Quais são as vantagens da Arquitetura 3 camadas?

Confira as vantagens da execução da Linha RM em Arquitetura 3 Camadas:

- Permite maior escalabilidade;
- Permite reaproveitamento de regras de negócio e cálculo;
- Permite utilização mais racional de hardware;
- Permite balanceamento de carga;
- Permite montagem de ambientes com reforço de contingência;
- Diminuição da sobrecarga no cliente.

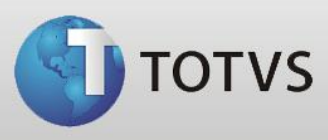

### <span id="page-5-0"></span>Como configurar um ambiente 3 camadas na Linha RM?

A TOTVS não distribuirá um instalador específico para o ambiente 3 Camadas da Linha RM, porém é extremamente simples configurá-lo.

Os arquivos de configuração, tanto do cliente como do Servidor de Aplicação, devem trabalhar na mesma porta TCP para a mesma versão, e portanto devem estar configurados na mesma porta de comunicação.

Veja os exemplos desses arquivos de configurações do cliente e do Servidor de Aplicação, respectivamente:

#### **RMLabore.exe.config**

```
 <?xml version="1.0"?>
<configuration>
  <appSettings>
    <add key="CommunicationStyle" value="WCF" /> 
    <add key="JobServer3Camadas" value="true" />
    <add key="Port" value="8050"/> 
    <add key="ActionsPath" value="c:\totvs\CorporeRM;c:\totvs\Corpore.net\bin"/>
  </appSettings>
  <runtime> 
    <NetFx40_LegacySecurityPolicy enabled="true"/> 
 \langle/runtime\rangle <startup>
    <supportedRuntime version="v4.0" sku=".NETFramework,Version=v4.0"/>
  </startup>
</configuration>
```
### **RM.Host.Service.exe.config**

```
 <?xml version="1.0"?>
<configuration>
    <appSettings>
        <add key="CommunicationStyle" value="WCF" /> 
        <add key="JobServer3Camadas" value="true" />
        <add key="Port" value="8050" />
        <add key="Host" value="localhost" />
    </appSettings>
    <runtime> 
        <NetFx40_LegacySecurityPolicy enabled="true"/>
   \langle/runtime>
    <startup>
        <supportedRuntime version="v4.0" sku=".NETFramework,Version=v4.0"/>
    </startup>
</configuration>
```
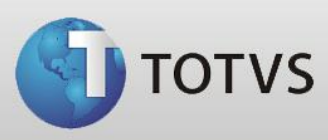

Para configurar a Arquitetura 3 Camadas da Linha RM, é necessário realizar os seguintes passos:

- Instalar a BibliotecaRM no Servidor de Aplicação (no momento de instalação, selecionar ambiente 3 camadas e Server)
- Instalar a BibliotecaRM em cada Cliente (no momento de instalação, selecionar ambiente 3 camadas e Client. Após isso, informar o servidor (acima) e porta utilizada (padrão 8050))
- Instalar os Produtos da RM em cada Cliente (Os produtos são possíveis instalar apenas em ambiente Client, quando for 3 camadas)

Durante a instalação da BibliotecaRM, você poderá escolher se deseja instalar em ambiente local ou em ambiente 3 camadas.

### **Outras observações importantes**

- Deve-se adicionar a Porta que será usada no ambiente 3 camadas nas Exceções do Firewall utilizado no seu ambiente.
- Na arquitetura 3 camadas, a parte cliente não possui o Host e o arquivo "\_Broker.dat". Estes itens devem estar apenas no Servidor de Aplicação. Outro detalhe importante é que não se deve apagar o " Broker.dat" no Servidor de Aplicação.

**Para mais informações entre em contato com o Help Desk TOTVS 4003-0015.**

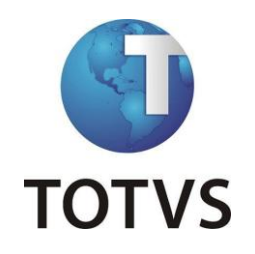